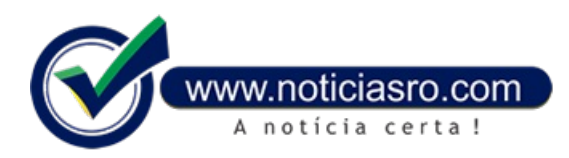

## **22/04/2019 17:29 - Alunos que tiveram a isenção no Enem negada podem entrar com recurso**

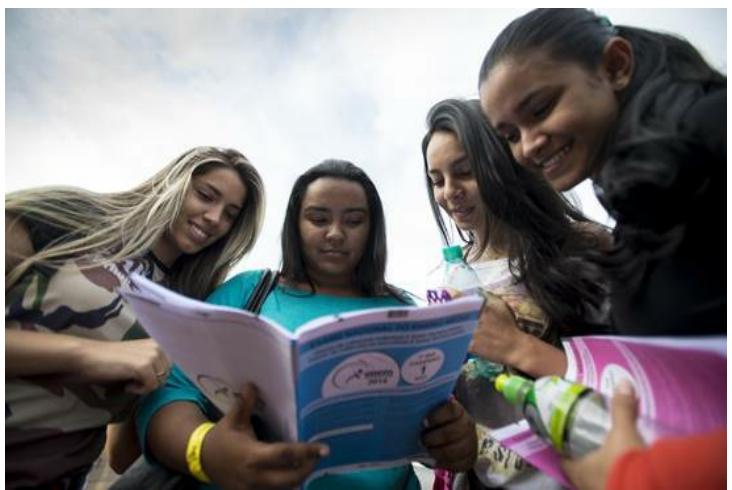

Os estudantes que tiveram o pedido de isenção da taxa do Exame Nacional do Ensino Médio (Enem) negado, podem entrar com recurso pela internet, a partir de hoje (22), no **[Sistema](https://enem.inep.gov.br/participante/#!/loginParticipante) Enem**. O prazo para que isso seja feito vai até sexta-feira (26).

Para a solicitação de recurso, o participante deverá enviar documentação específica, **[prevista](http://download.inep.gov.br/educacao_basica/enem/edital/2019/relacao_de_documentos_solicitacao_de_isencao.pdf) no edital do exame**. Serão aceitos somente documentos nos formatos PDF, PNG ou JPG,como tamanho máximo de 2MB.

O resultado do recurso será divulgado tambémpela internet, a partir de 2 de maio.

Ao todo, 3.687.527 estudantes solicitarama isenção da taxa de inscrição do Exame Nacional do Ensino Médio (Enem)

2019, deacordo como Instituto Nacional de Estudose Pesquisas Educacionais Anísio Teixeira(Inep).

O prazo para pedir a isenção da taxa do Enem terminou no último dia 10. A taxa de inscrição deste ano é R\$ 85. O resultado está disponível desde o dia 17 na **Página do [Participante](https://enem.inep.gov.br/participante/#!/loginParticipante)**. Para consultar o resultado, é necessário informar o CPF e a senha criada na hora de fazer a solicitação.

Para participar do exame, osestudantes - comou semisenção dataxa- devemfazerainscrição no período de 6 a 17 de maio.

## **Estudantes isentos**

Têm direito à isenção da taxa os estudantes que estão cursando a última série do ensino médio em 2019 em escola da rede pública; aqueles que cursaramtodo o ensino médio emescola da rede pública ou como bolsista integral na rede privada, comrenda, por pessoa, igual ou menor que um salário mínimo e meio, o que, em valores de 2019, equivale a R\$ 1.497.

São tambémisentos os participantes emsituação de vulnerabilidade socioeconômica, ou seja, membros de família de baixa renda com Número de Identificação Social (NIS), único e válido, com renda familiar por pessoa de até meio salário mínimo (R\$ 499), ou renda familiar mensal de até três salários mínimos (R\$ 2.994).

## **Enem2019**

O Enemserá aplicado nos dias 3 e 10 de novembro. As notas do exame podemser usadas para ingressar eminstituição pública pelo Sistema de Seleção Unificada (Sisu), para obter bolsas de estudo em instituições particulares de ensino superior pelo Programa Universidade para Todos (ProUni)e para obter financiamento pelo Fundo de Financiamento Estudantil(Fies).

**Fonte:** Redação Notícias RO

Notícias RO